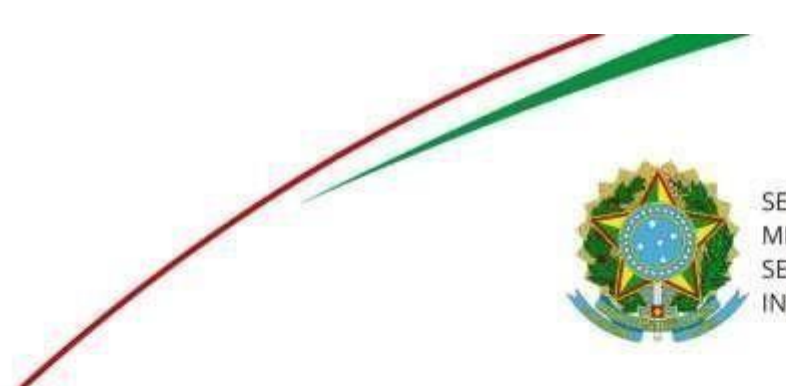

SERVIÇO PÚBLICO FEDERAL MINISTÉRIO DA EDUCAÇÃO SECRETARIA DE EDUCAÇÃO PROFISSIONAL E TECNOLÓGICA INSTITUTO FEDERAL DA PARAÍBA

## CAMPUS CAJAZEIRAS

Análise Desenvolvimento de Sistemas

Para acessar o Calendário Acadêmico digital, clicar no

endereço a seguir:

## **[https://ifpb.edu.br/cajazeiras/ensino/calendario](https://ifpb.edu.br/cajazeiras/ensino/calendario-academico/) [-academico](https://ifpb.edu.br/cajazeiras/ensino/calendario-academico/)**[/](https://ifpb.edu.br/cajazeiras/ensino/calendario-academico/)

 $\mathcal{L}_{\mathcal{A}}$ 

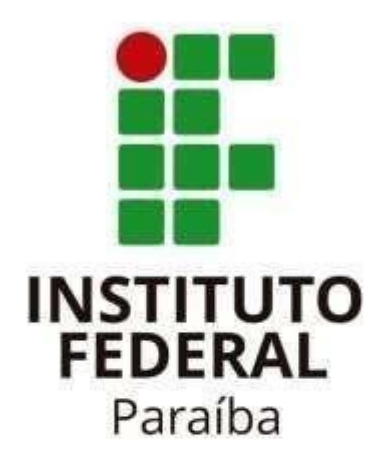

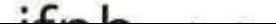